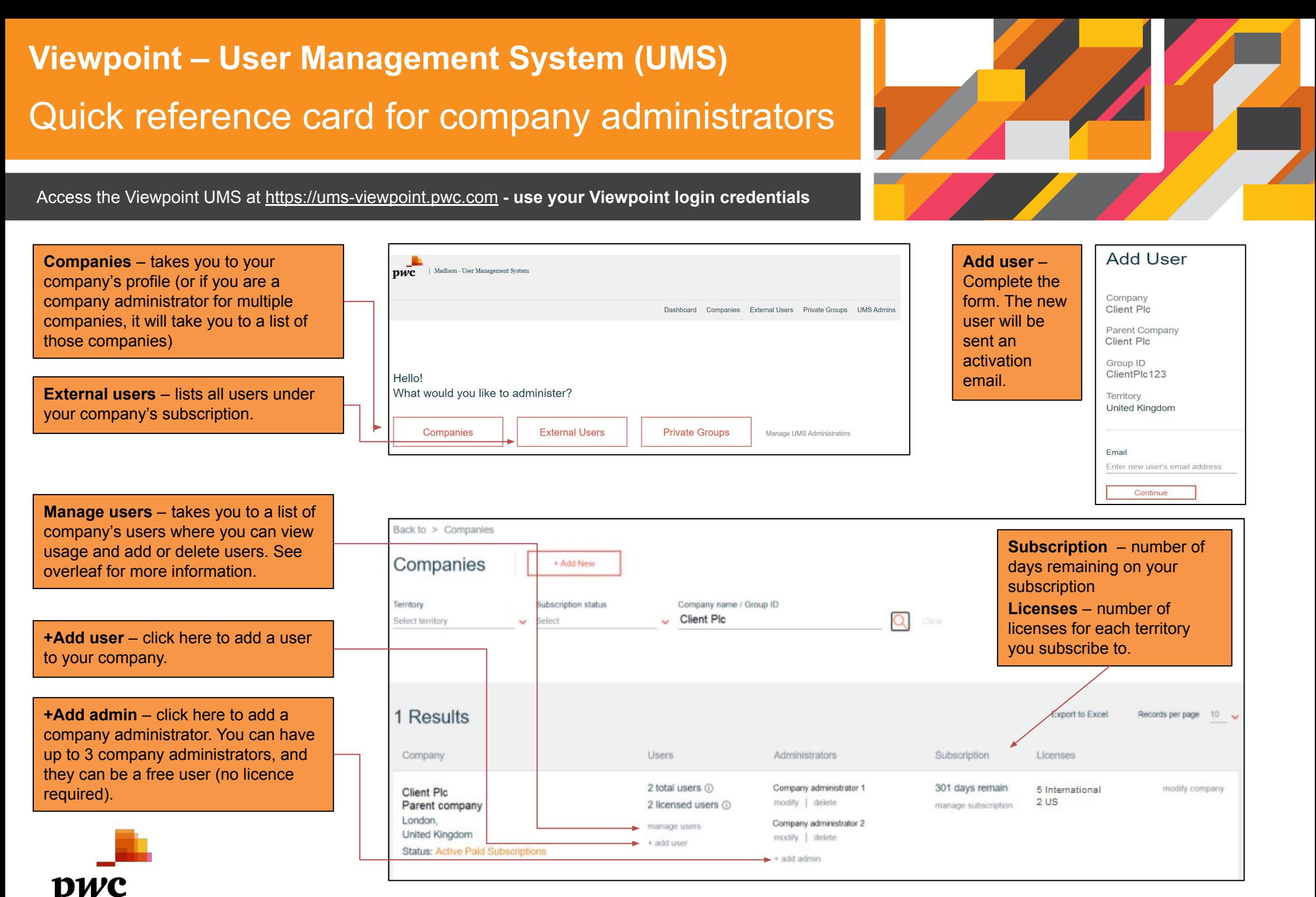

## View usage

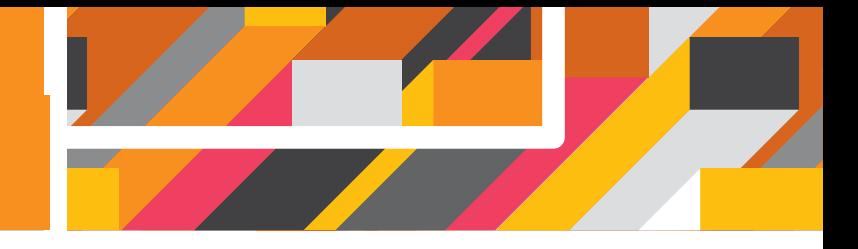

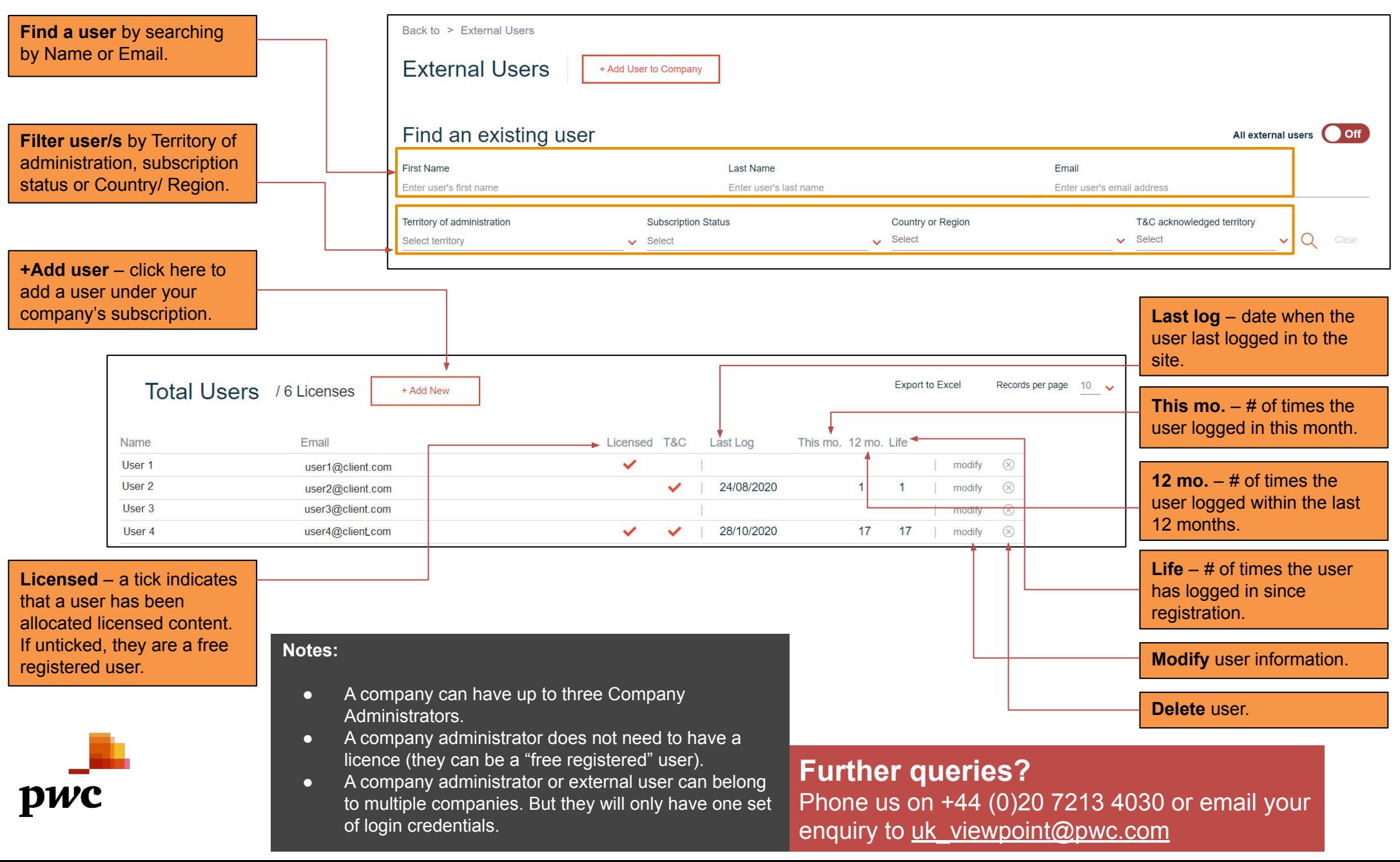